### Testing Controllers for NMOS Compliance

Rob Porter Sony Europe B.V.

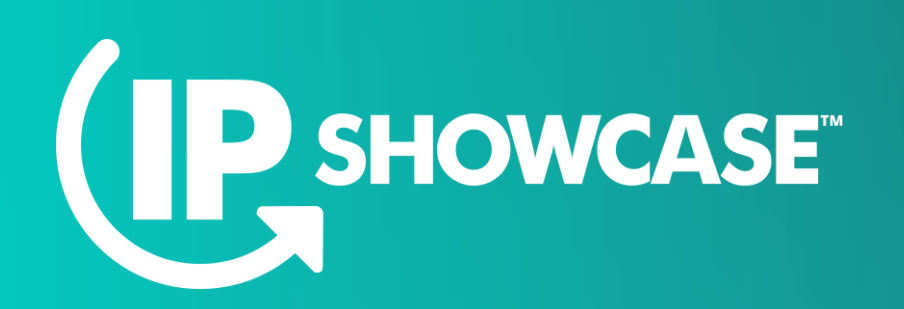

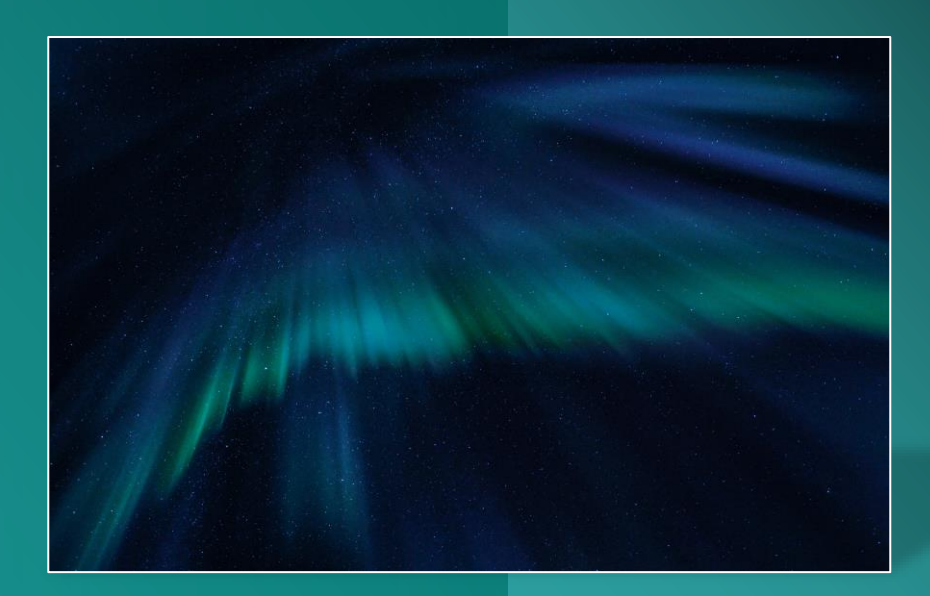

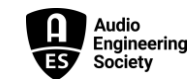

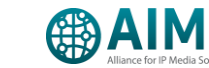

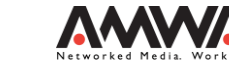

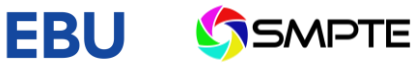

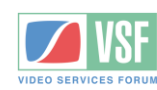

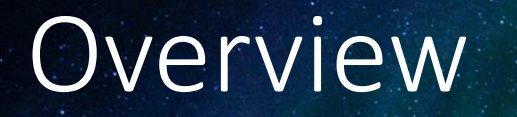

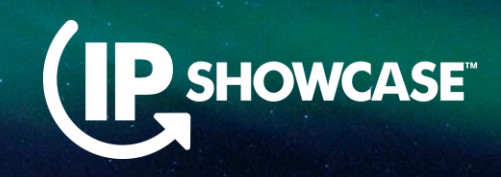

- **E** JT-NM Tested event in August 2022 used **automated controller testing** for the first time
- How did we get to this point?
	- What is NMOS?
	- What do we mean by a controller?
	- What NMOS features should a controller support?
	- What is the NMOS Testing Tool?
	- How was automated controller testing added to the NMOS Testing Tool?
	- How can I run the tests myself?
	- **E** How was it used at JT-NM Tested?
	- What's next for controller testing?

## What is NMOS?

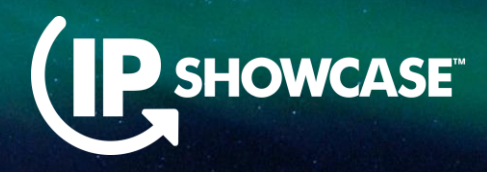

- **E** Networked Media Open Specifications
	- Set of **open APIs** for managing devices on professional media networks
	- **EXTER Allow interoperability** between different manufacturers' devices
	- Use standard **RESTful APIs** using HTTP GET, PUT, PATCH, DELETE with JSON payloads and WebSocket for notifications of updates

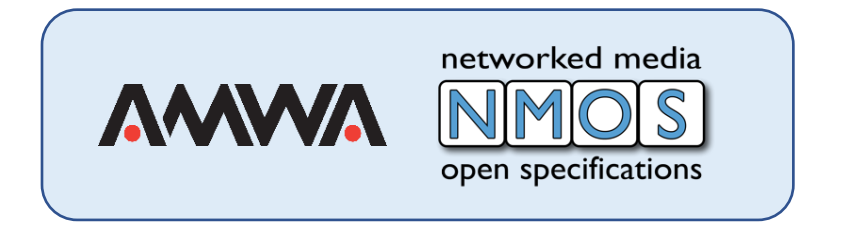

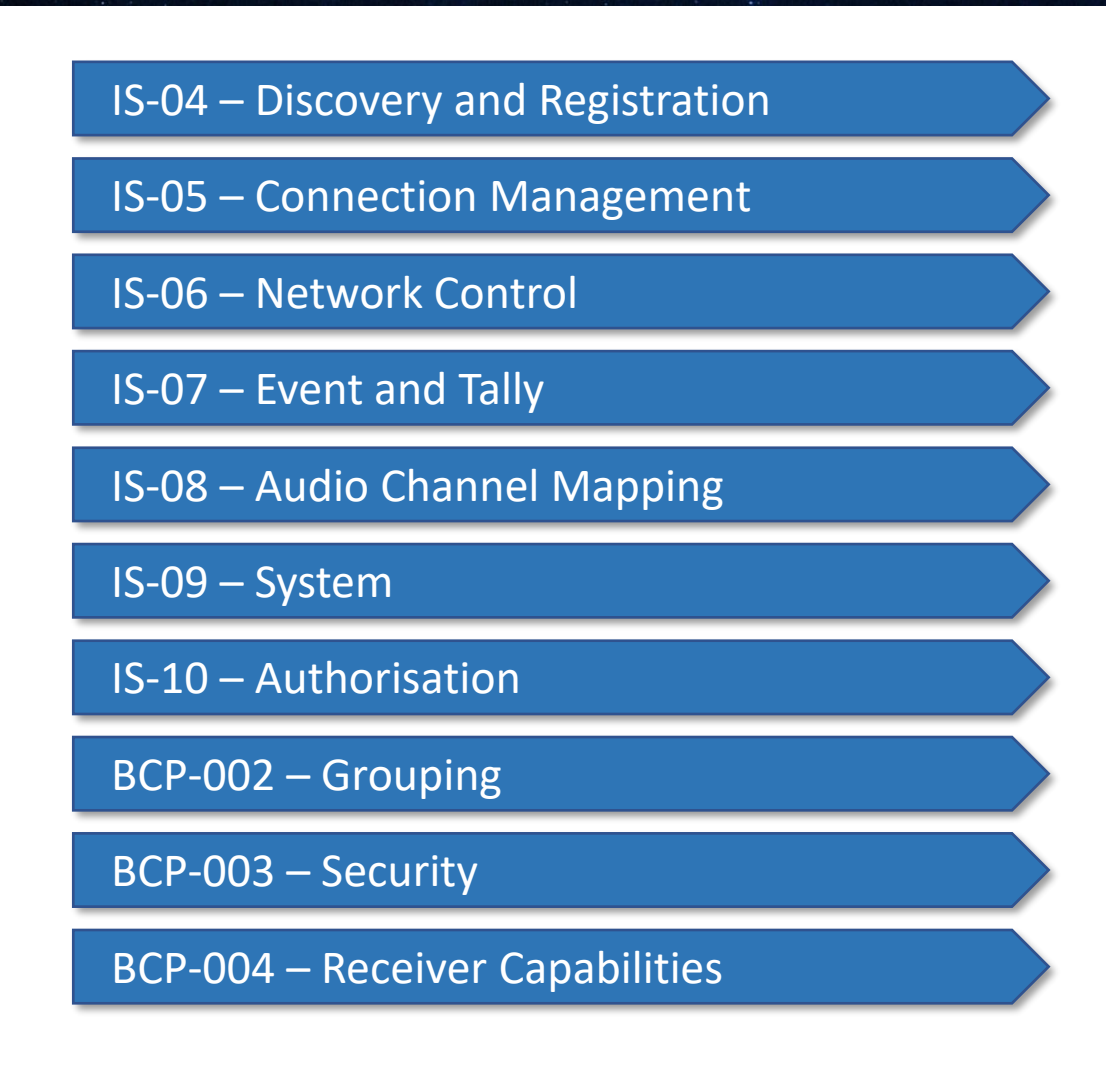

### What do we mean by a controller?

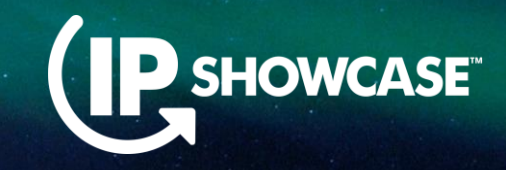

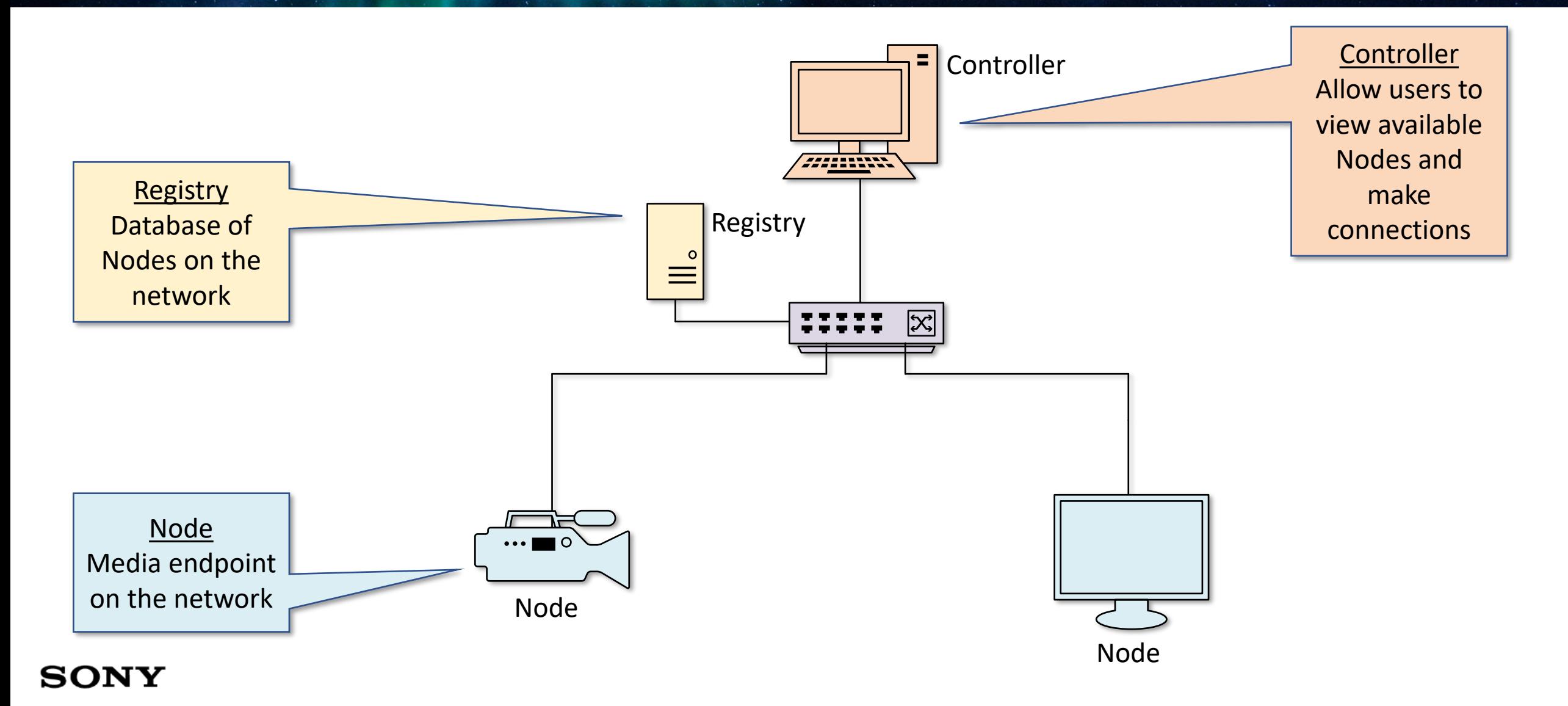

## What NMOS features should a controller support?

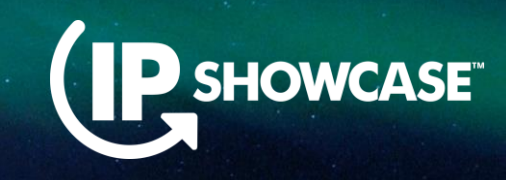

IS-04 Discovery & Registration

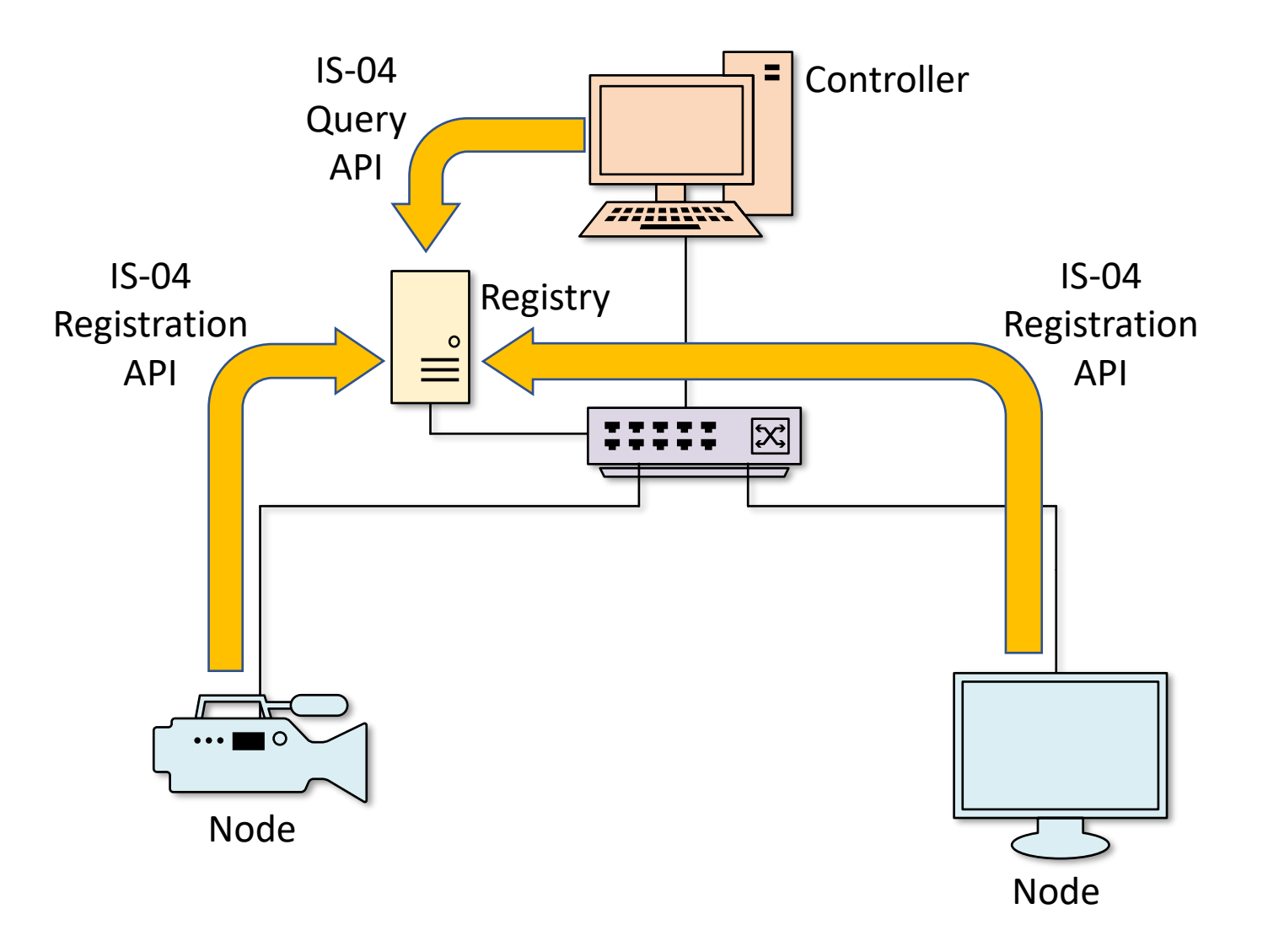

## What NMOS features should a controller support?

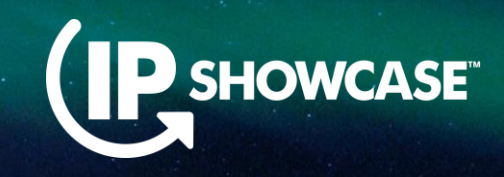

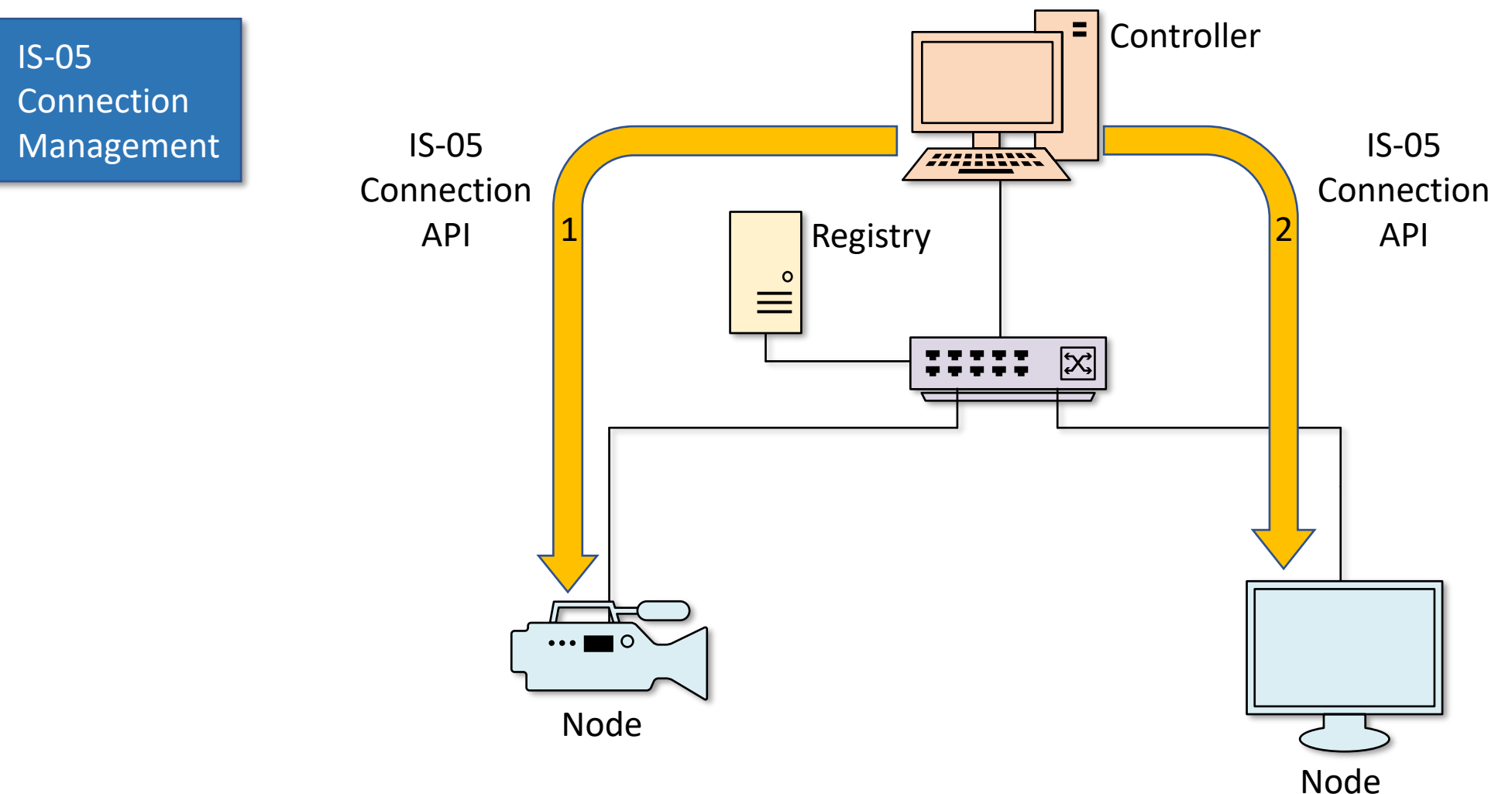

## What is the NMOS Testing Tool?

- **Open source software**
- **EXECT:** Freely available from AMWA GitHub site
- **Developed collaboratively by AMWA members**
- **Ensures that professional media equipment** conforms to the NMOS specifications correctly
- **EXTERGIBLE Allows vendors, systems integrators and end** users to self-test their equipment
- Used at JT-NM Tested events
- Key tool in the drive to better interoperability

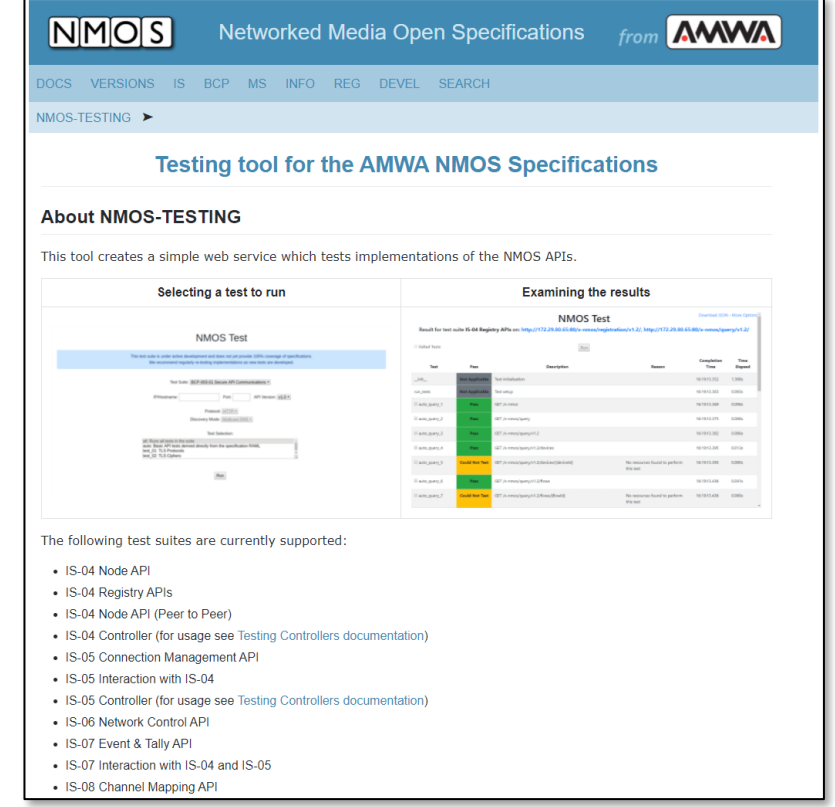

### What is the NMOS Testing Tool?

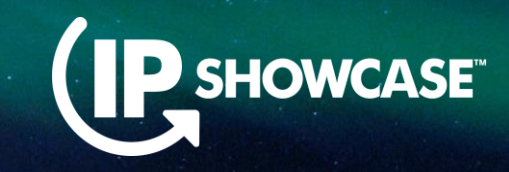

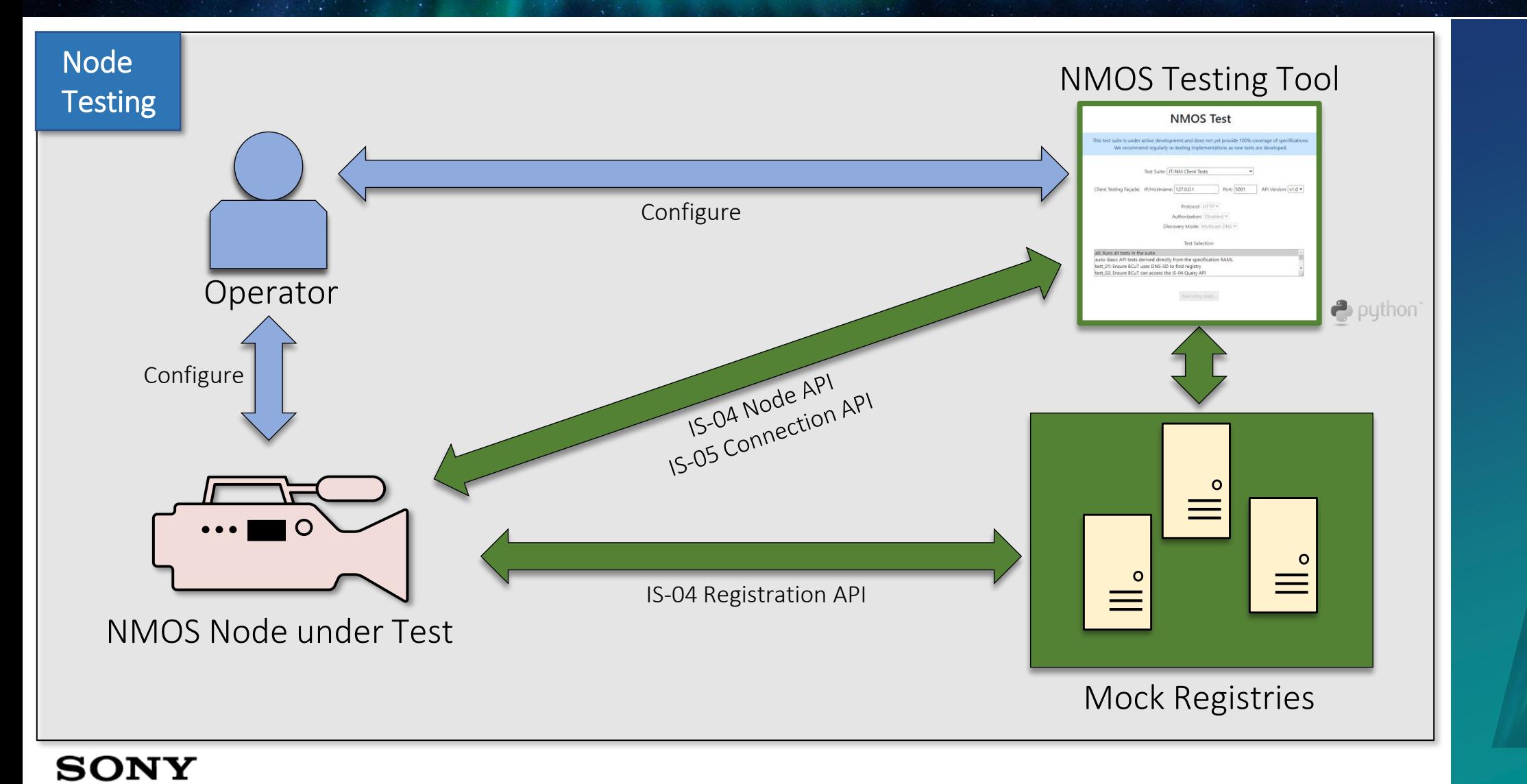

## How was automated controller testing added to the NMOS Testing Tool?

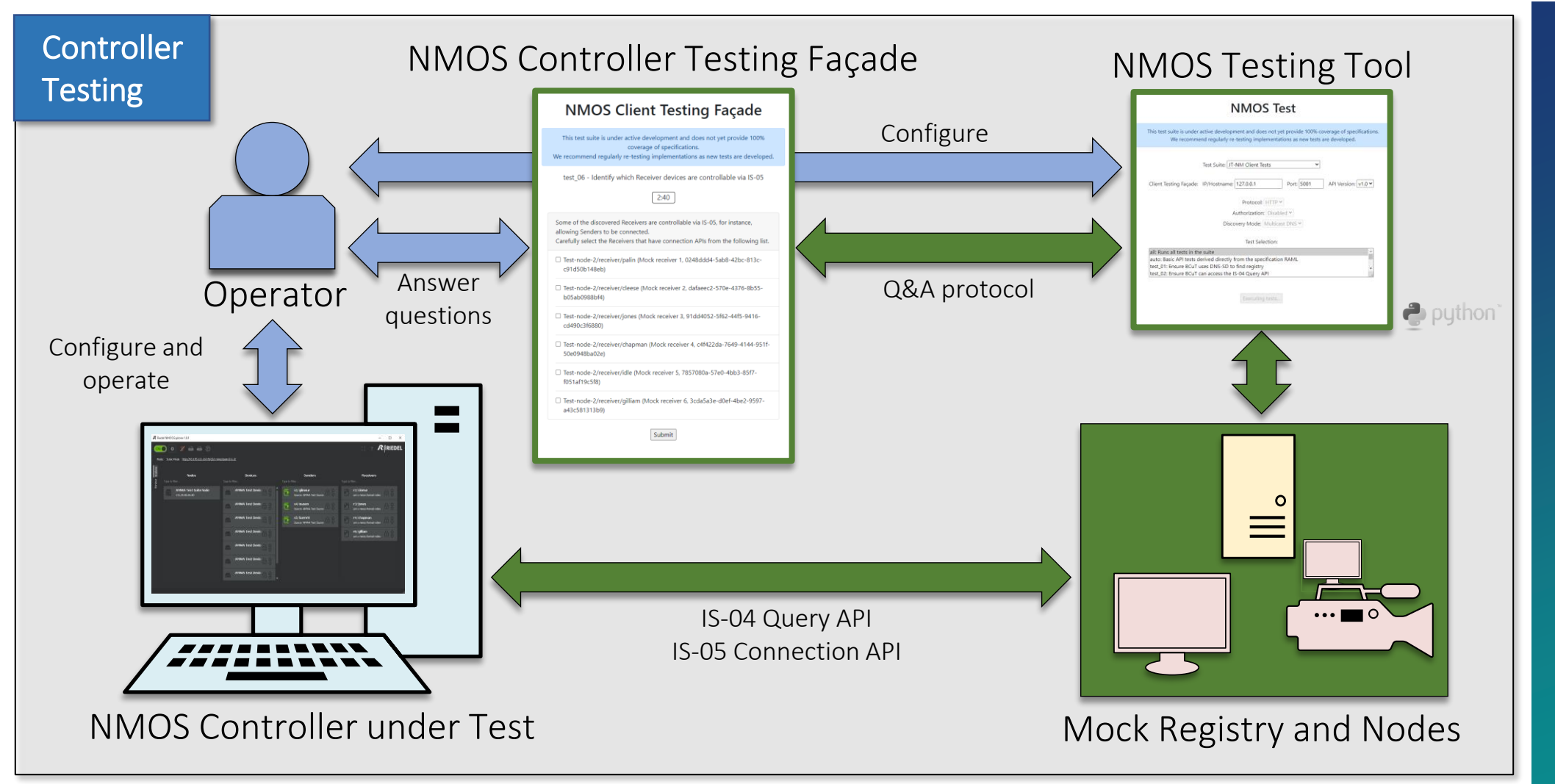

**SHOWCASE** 

X MMOS Controller Testing Façade X NMOS Tests  $+$ 

C 10 localhost:5001  $\leftarrow$   $\rightarrow$ 

### **NMOS Controller Testing Façade**

 $\overrightarrow{P}$ 

This test suite is under active development and does not yet provide 100% coverage of specificati We recommend regularly re-testing implementations as new tests are developed.

test 02 - Ensure NCuT can access the IS-04 Query API

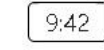

Use the NCuT to browse the Senders and Receivers on the discovered Registry via the selected IS-04 Query API.

Once you have finished browsing click the 'Next' button.

Successful browsing of the Registry will be automatically logged by the test framework.

Next

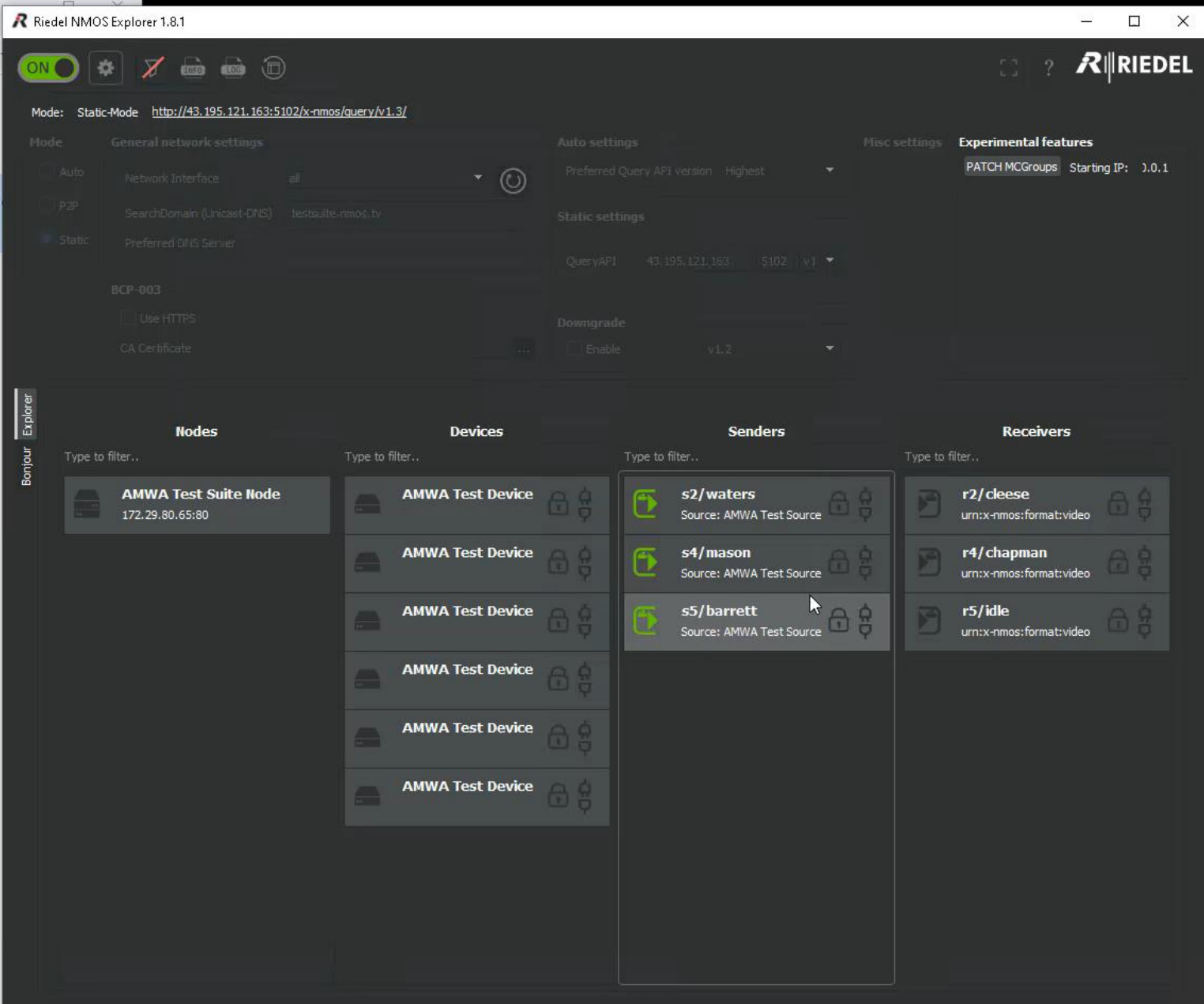

127.0.0.1 - - [18/Mar/2022 19:15:09] "GET /socket.io/?EIO=4&transport=polling&t=N-UT83v.0&sid=MrzDDDHjIM0LFGIBAAAG HTTP/  $1.1"$  200 -

### How can I run the tests myself?

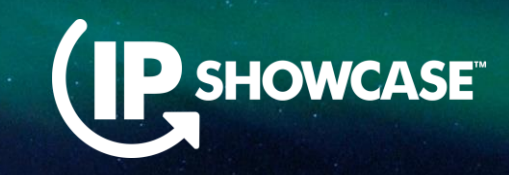

- <https://specs.amwa.tv/nmos-testing/>
- (Search: AMWA NMOS Test Tool on Google)

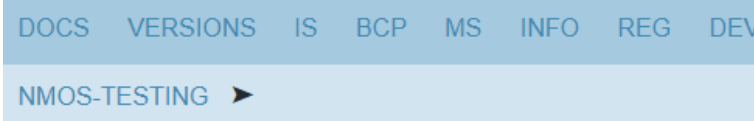

**Documentation** 

- **Documentation for branch master**
- Installation
	- o Local
	- o Docker
- Usage
	- Testing Unicast Discovery
	- Toefing BCD 002 04 TLC
- <https://www.youtube.com/watch?v=cfVSSD9hQO4>
- (Search: NMOS Test Tool Tutorial on YouTube)

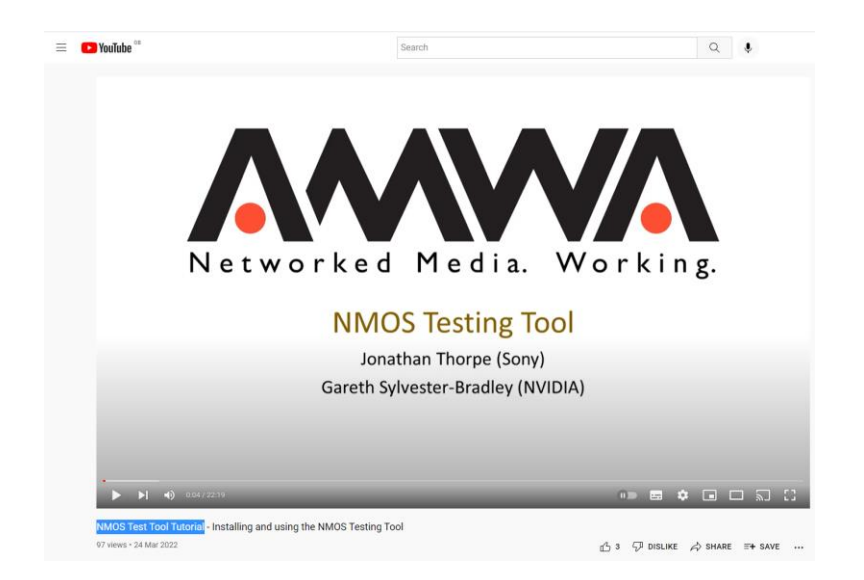

### How was it used at JT-NM Tested?

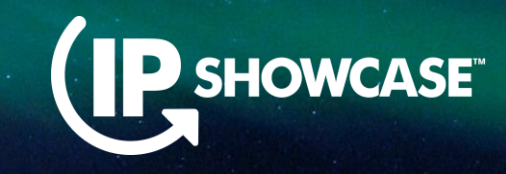

- **There have now been** four JT-NM Tested events
- Controller testing was introduced at the third event but was a manual process
- **E** Automated controller testing was introduced at this year's event

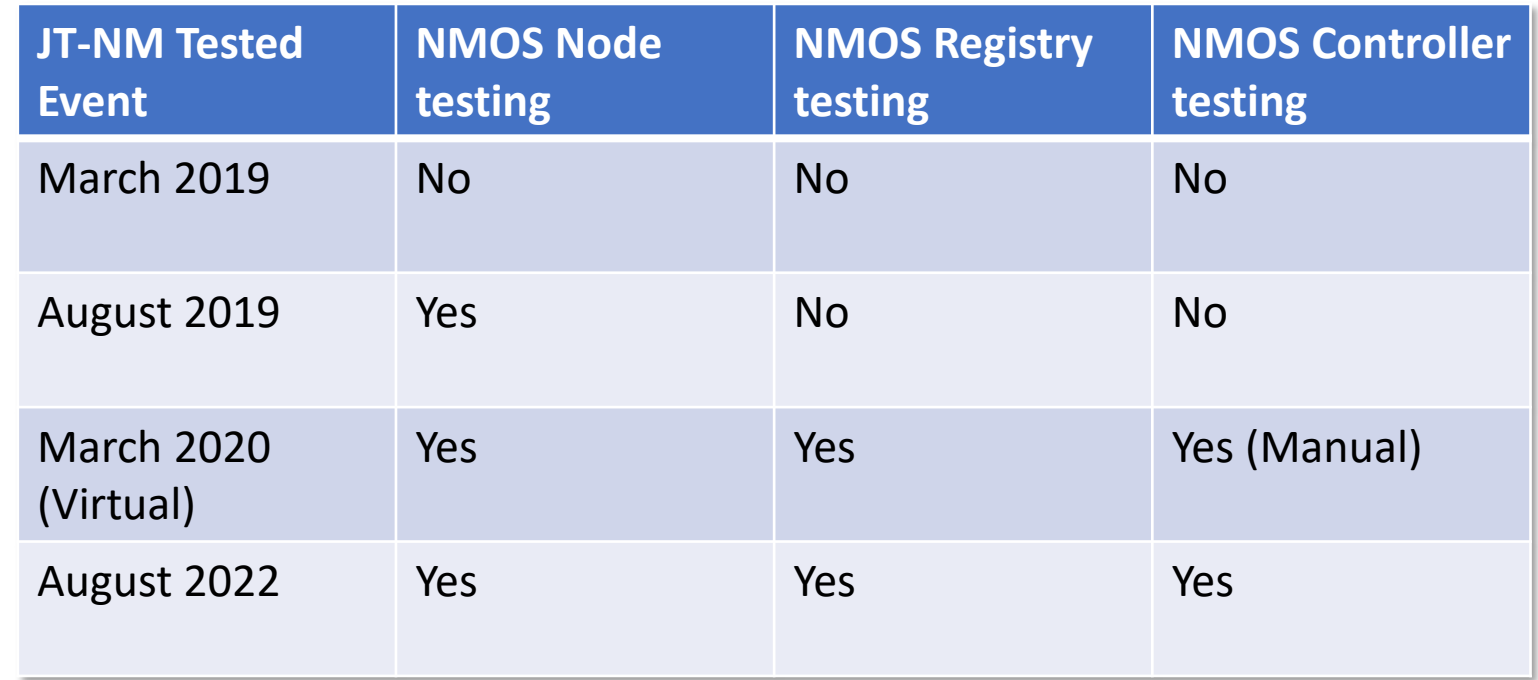

### What's next for controller testing?

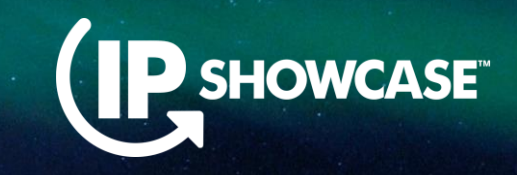

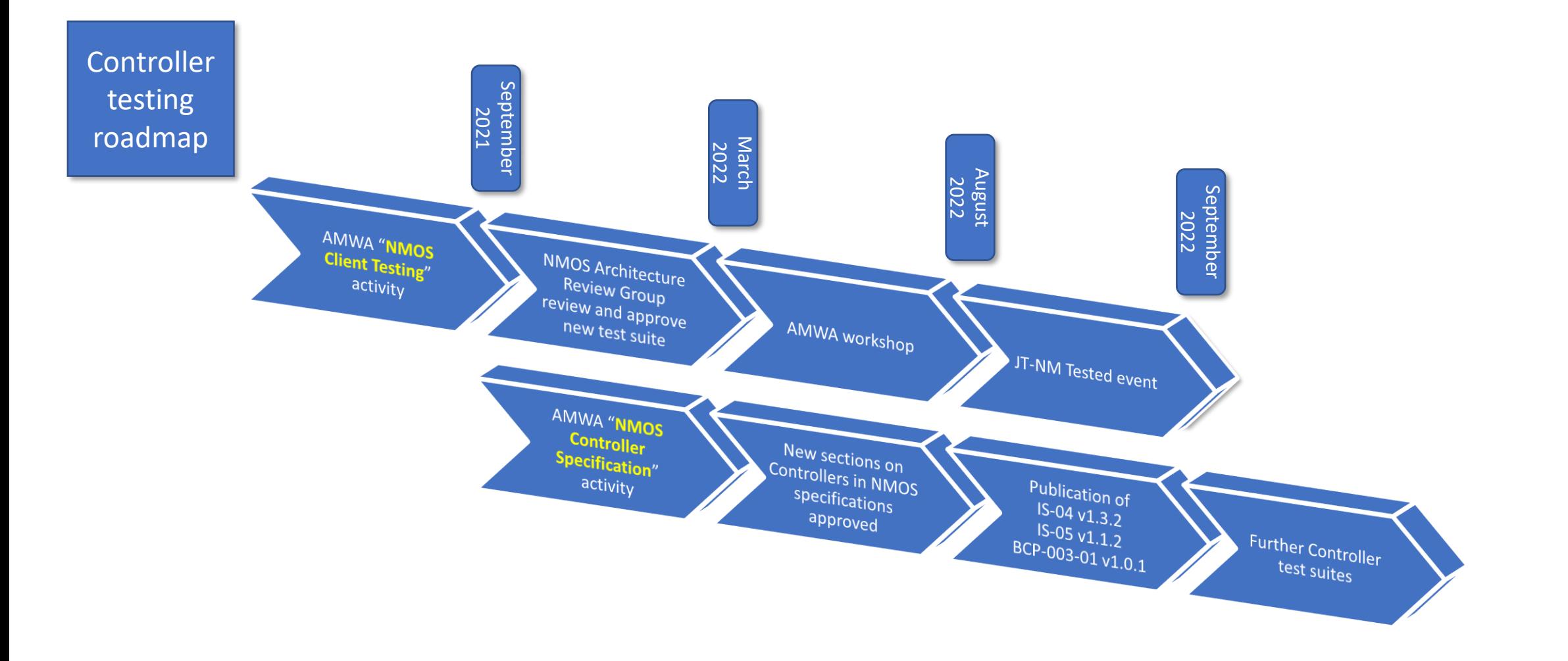

### What's next for controller testing?

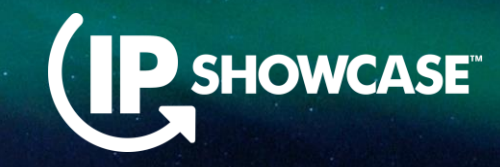

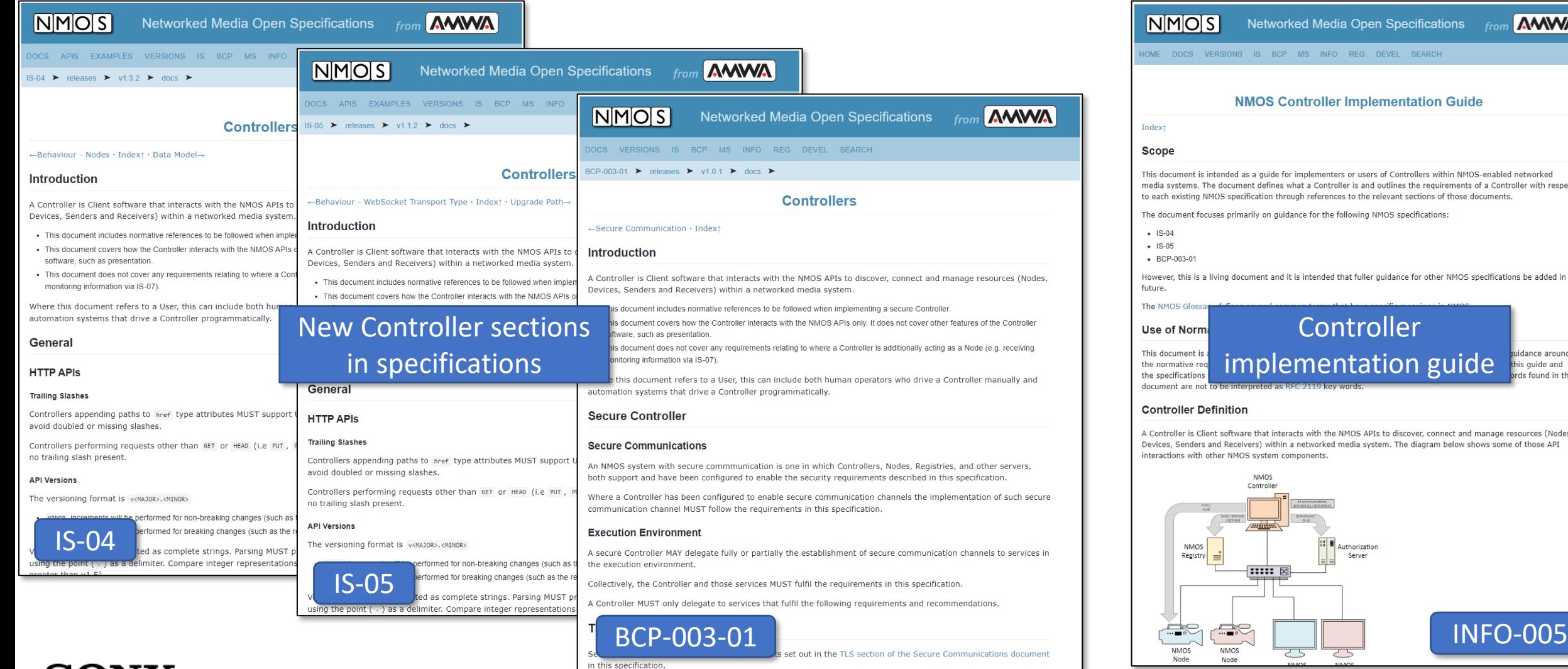

**SONY** 

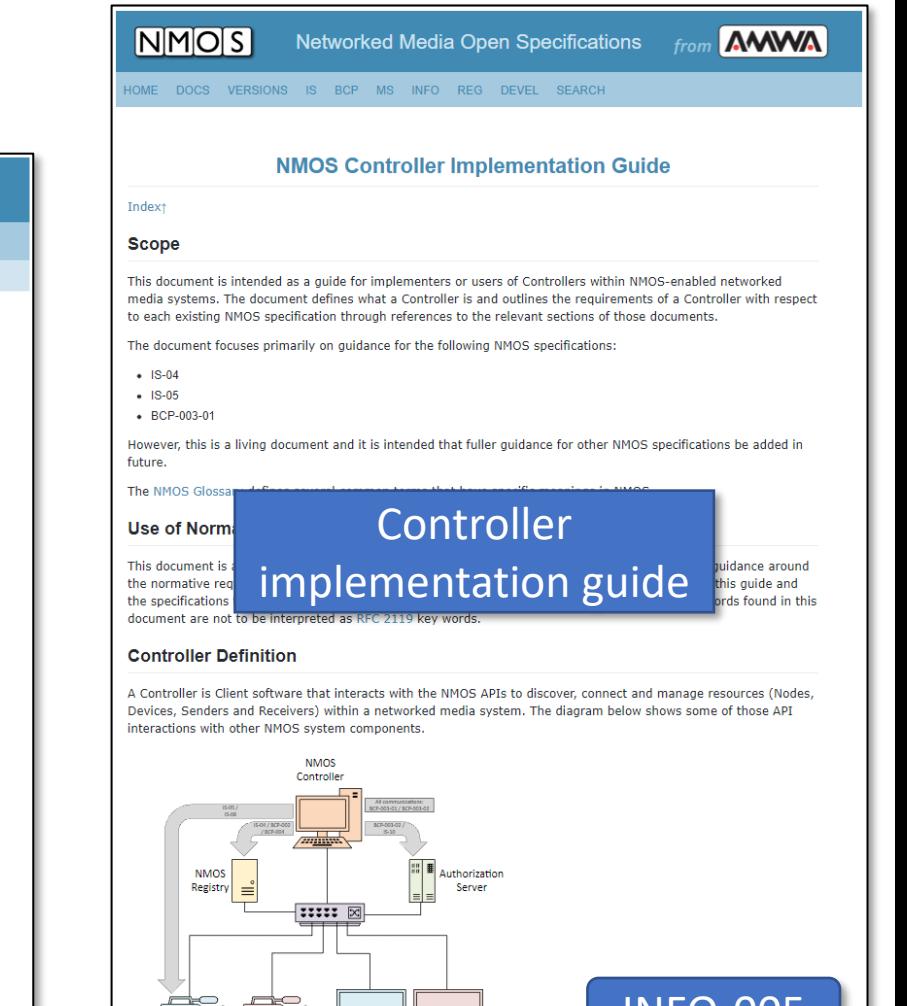

### [https://specs.amwa.tv](https://specs.amwa.tv/)

# Any Questions?

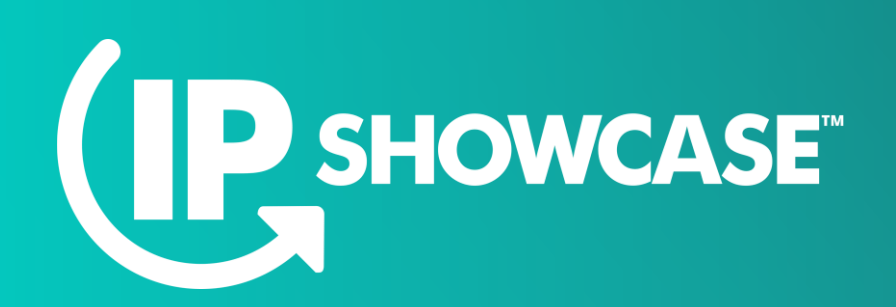

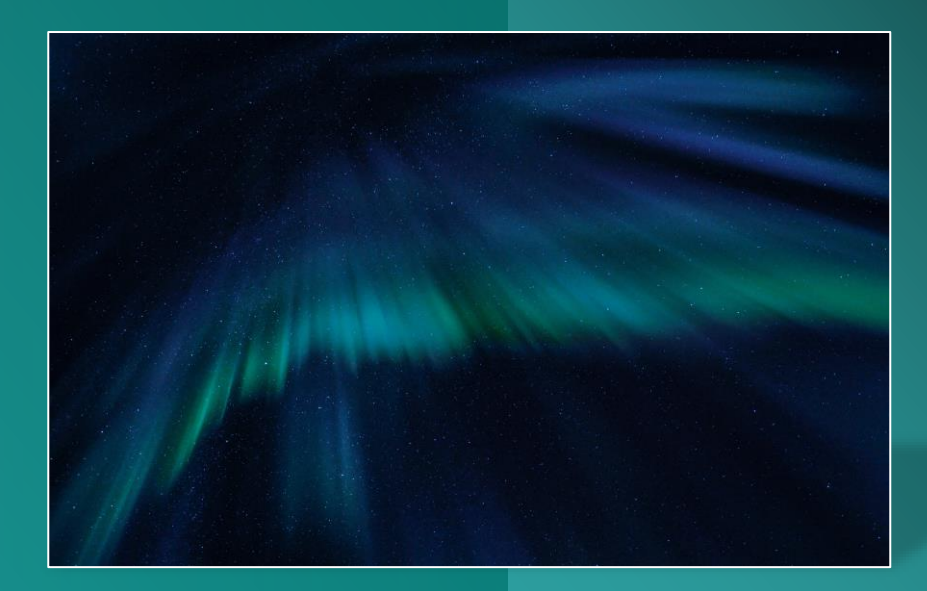

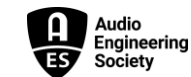

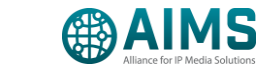

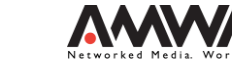

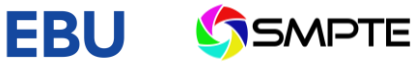

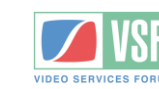